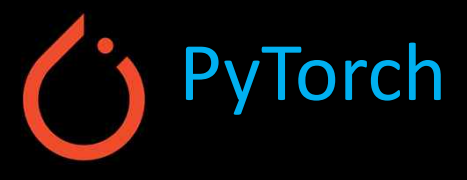

## Machine Learning & Deep Learning (Barcha uchun)

<08> PyTorch DataLoader

Mansurbek Abdullaev

 $\bigoplus$ https://uzbek.gitbook.io/ai/

mansurbek.comchemai@gmail.com

@MansurbekUST

 $\mathord{\times}$ 

#### Ma'lumotlarni manual tarzda tizimga yuklash (Manual data feed)

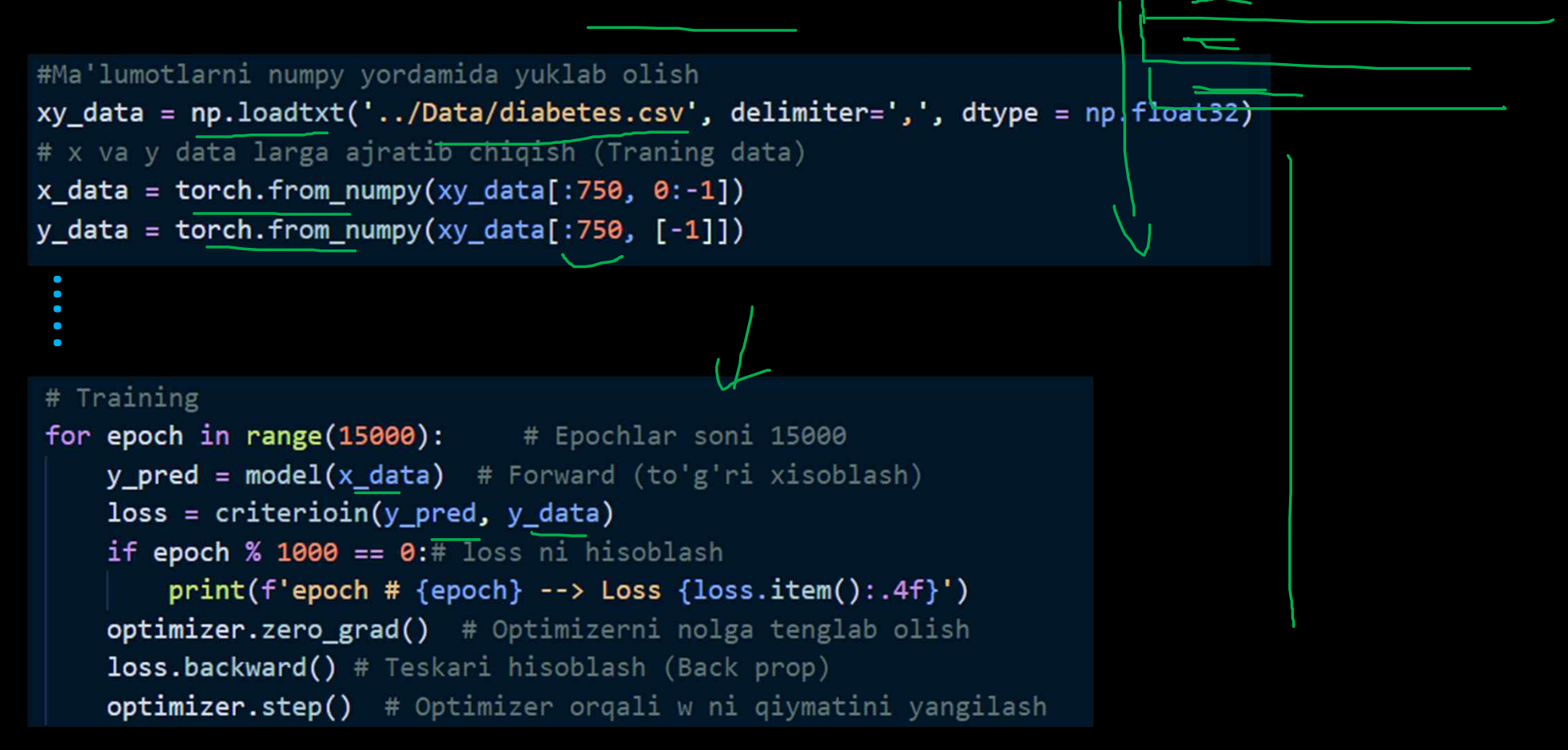

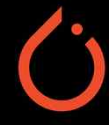

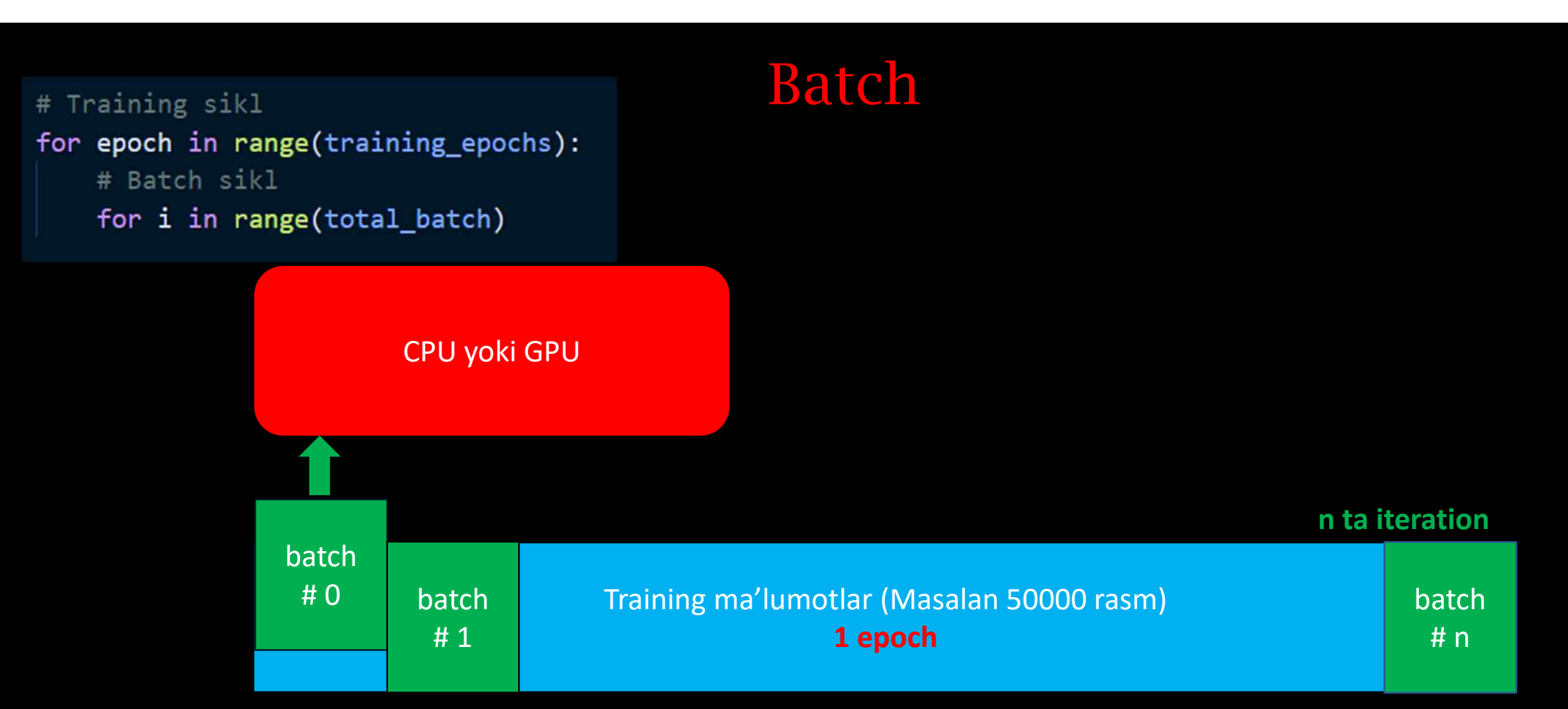

Neyron tarmoqlaridagi terminlar:

- $\div$  Batch size  $\rightarrow$  Har bitta batchdagi ma'lumotlar soni [Barcha ma'lumotlar/batchlar soni]
- $\triangleq$  Iteration  $\rightarrow$  Har bir kichik batch ning bir marta hisoblanishi.
- $\cdot$  Bir epoch  $\rightarrow$  Barcha training ma'lumotlarni bir marta to'liq (forward & backward) hisoblab chiqish.

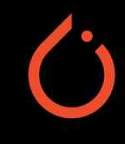

### Nimaga DataLoader ?

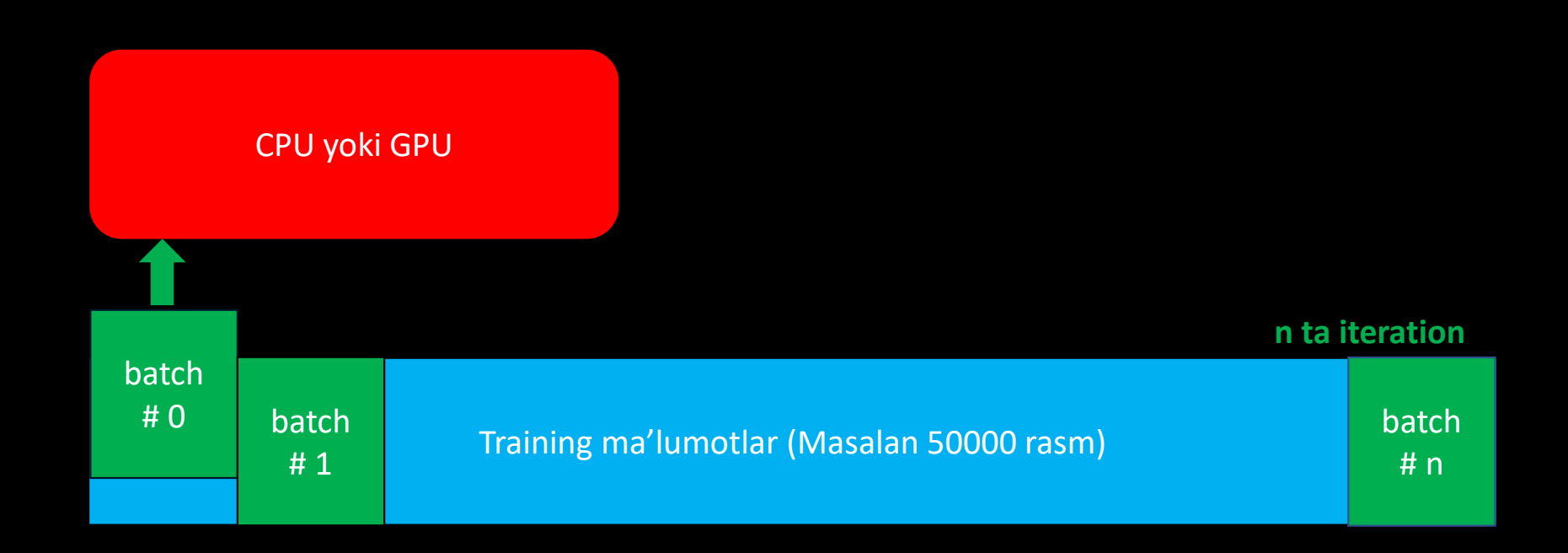

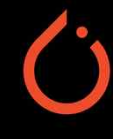

### DataLoader

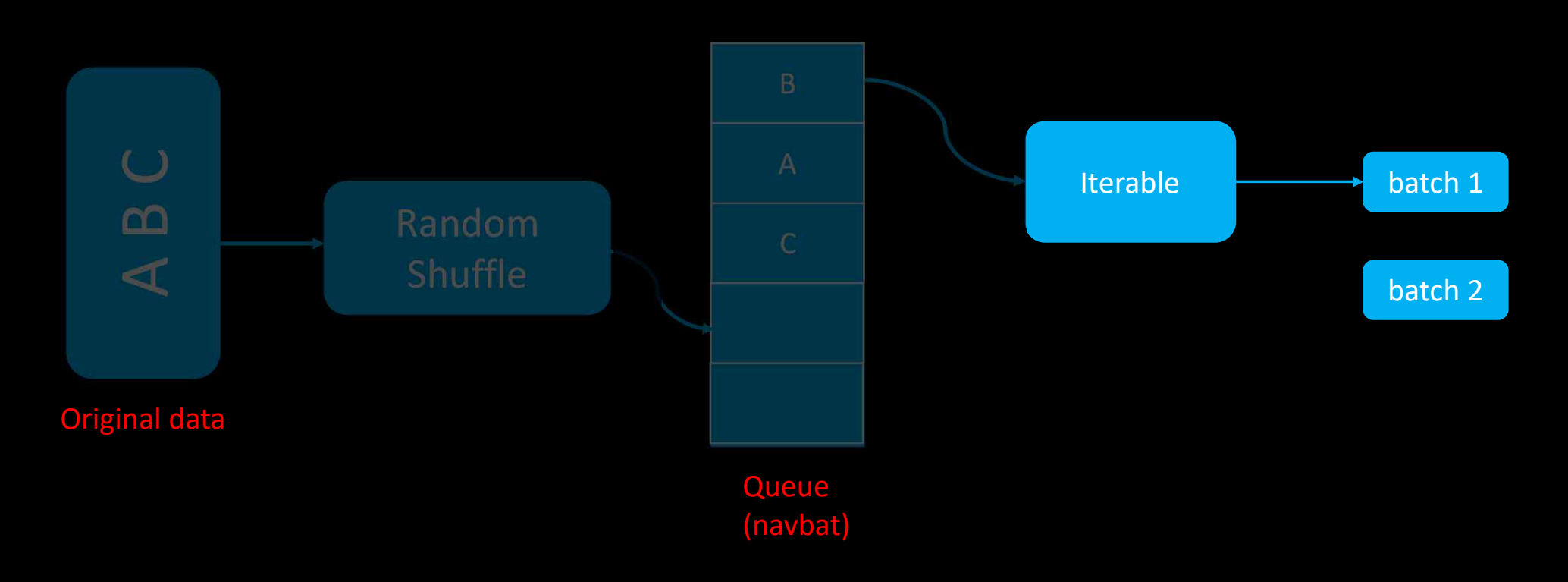

#### Ixtiyoriy(Custom) DataLoader

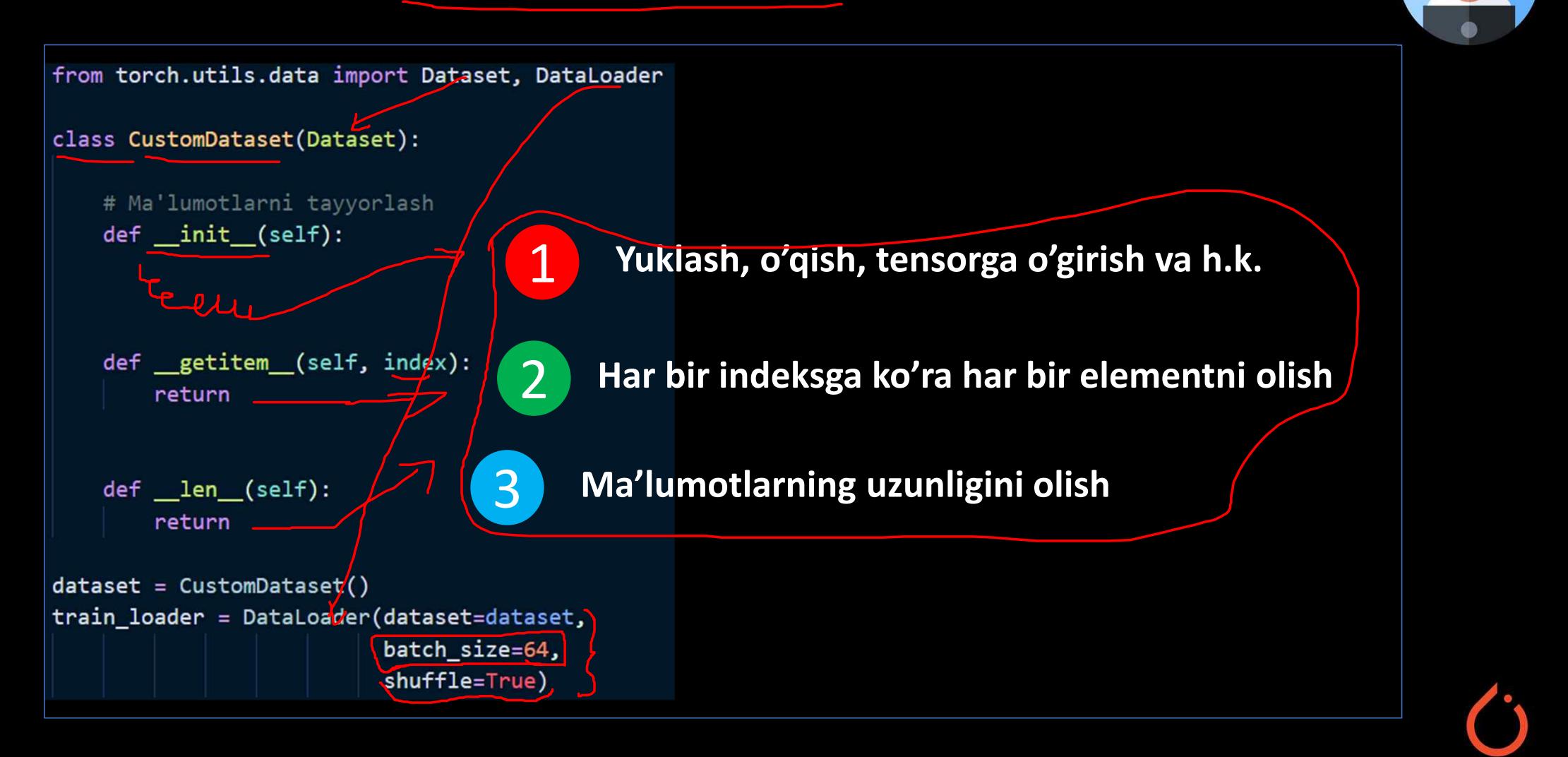

#### DataLoaderga misol

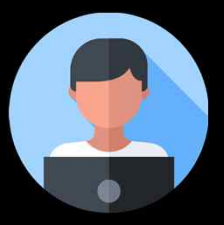

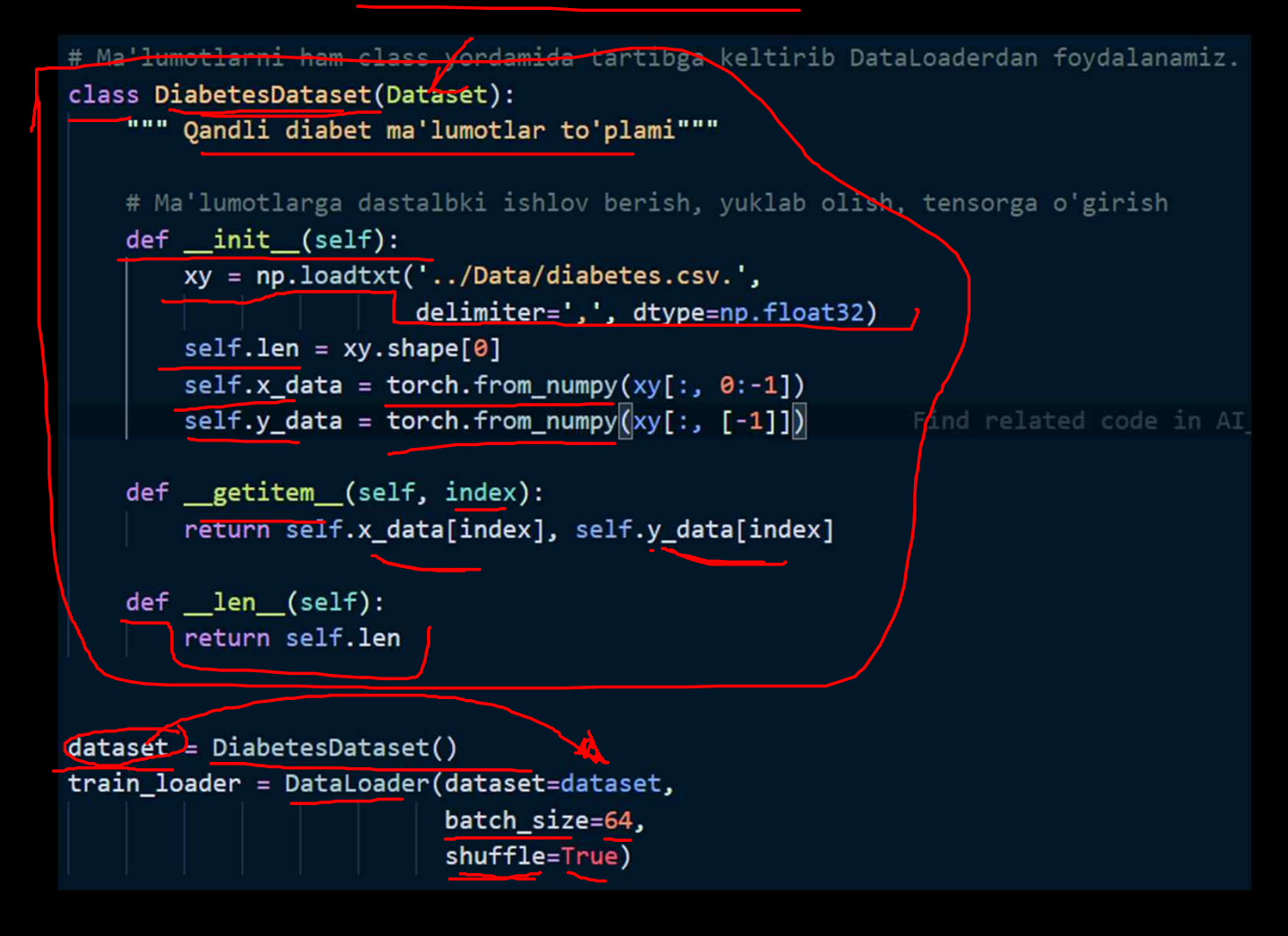

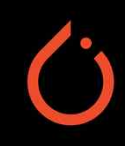

#### DataLoaderga misol

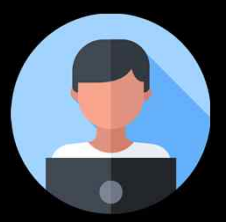

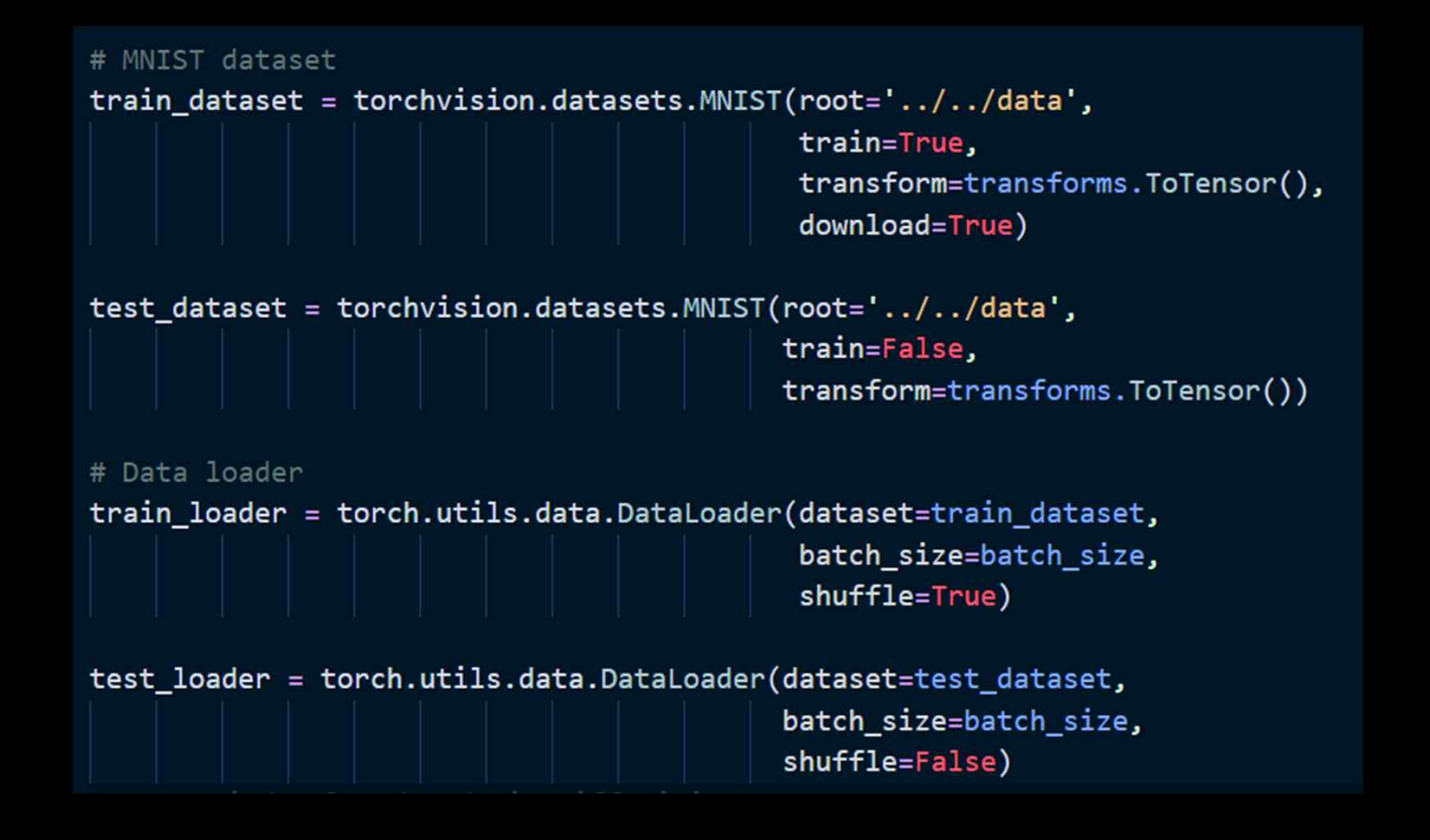

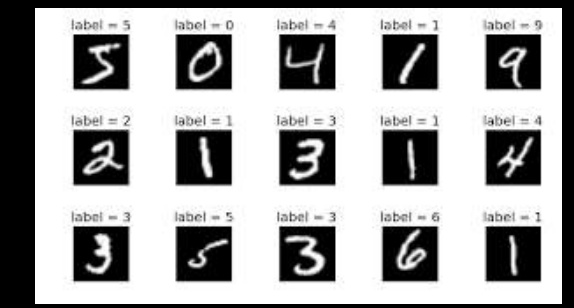

https://github.com/keineahnung2345/pytorch-tutorial-jupyter-notebooks/

#### DataLoaderga ko'proq misol

- ◆ MNIST and FashionMNIST
- ◆ COCO (Captioning and Detection)
- **❖ LSUN Classification**
- **❖ ImageFolder**
- v Imagenet-l2
- **❖ CIFAR10 and CIFAR100**
- $\div$  STL10
- **❖ SVHN**
- **❖ PhotoTour**

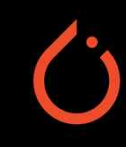

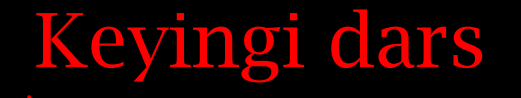

# Softmax classification

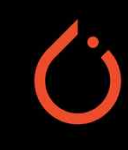